# **Exploring the ALMA Archive**

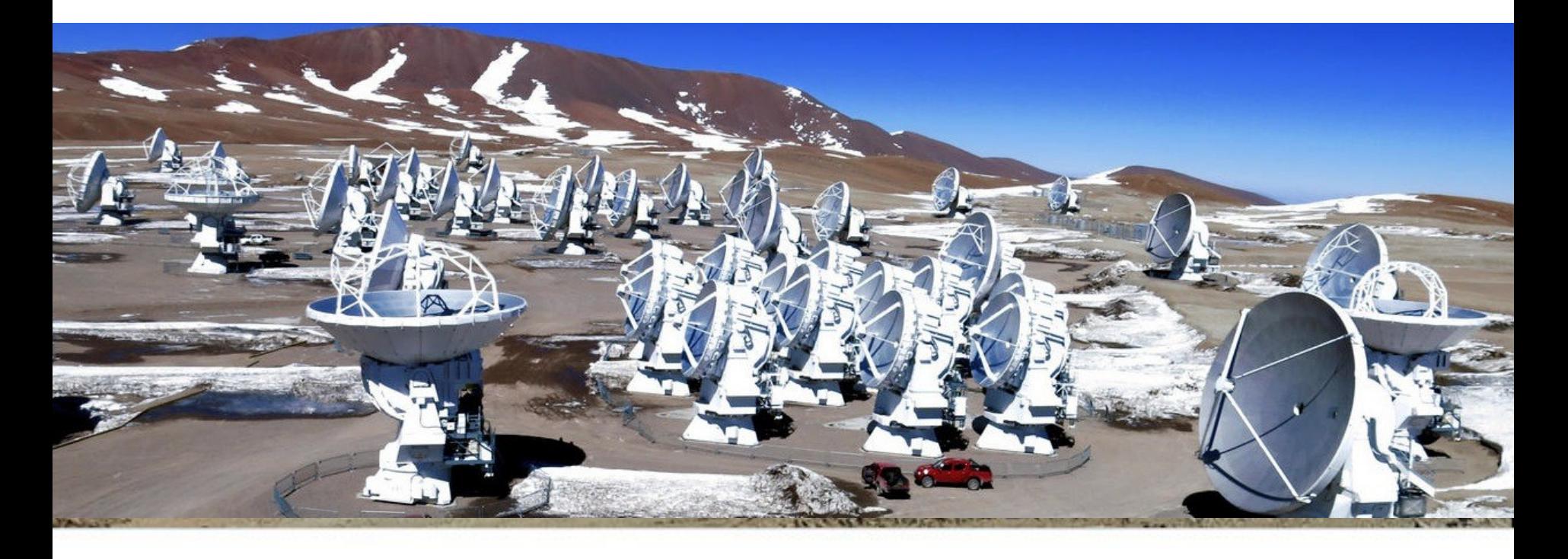

### George C. Privon

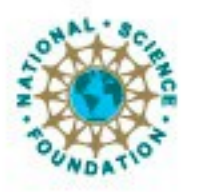

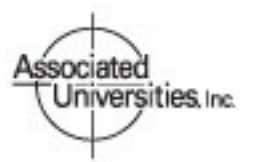

Atacama Large Millimeter/submillimeter Array Expanded Very Large Array Very Long Baseline Array

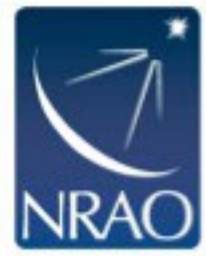

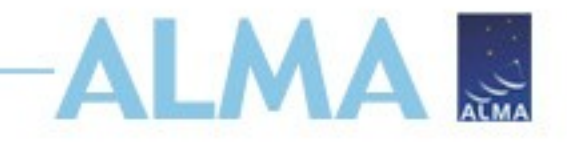

## **How to find the archive**

Go to the science portal: https://almascience.nrao.edu

#### - Click on "Data" and select "Archive"

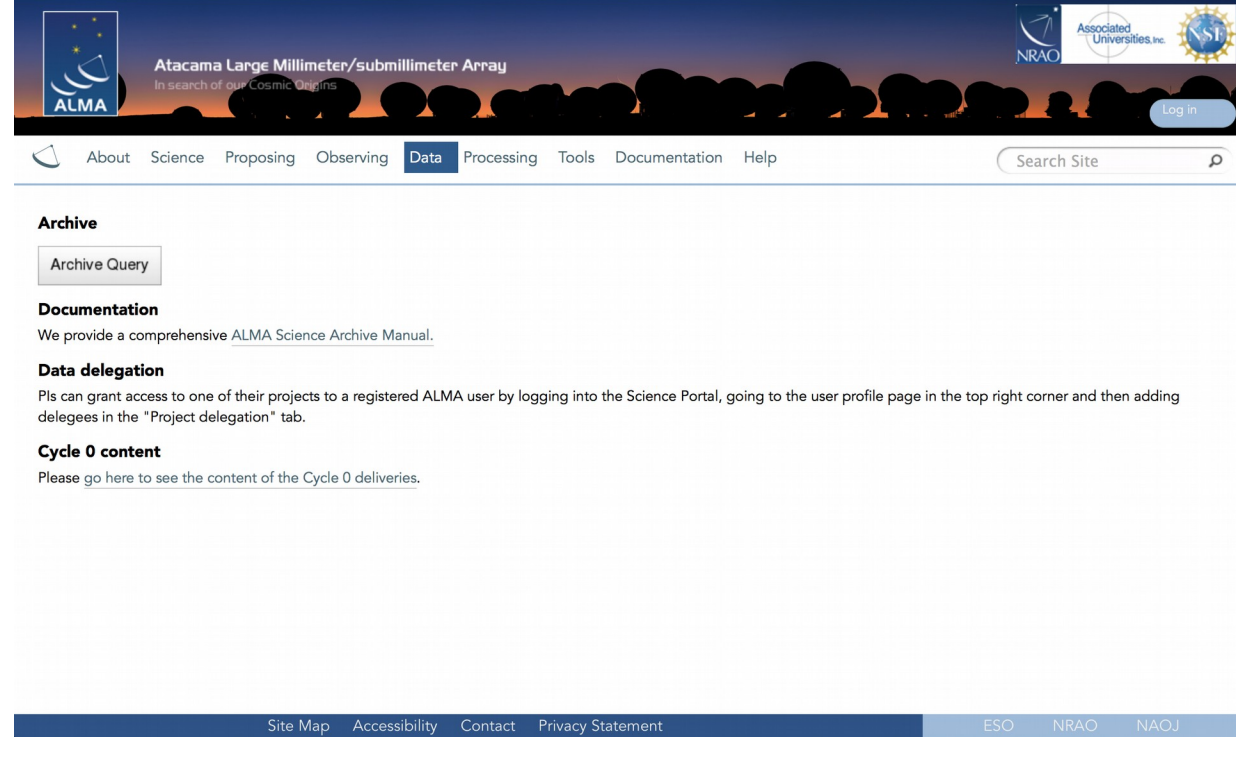

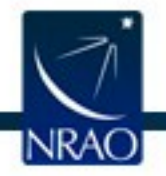

### **Find data in archive: Archive Query**

**ALMA Science Archive Query** 

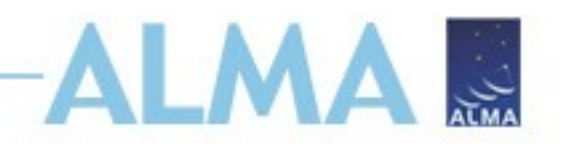

http://almascience.nrao.edu/aq/

#### **Query Form Results Table** Reset **Query Help** Search **Polarisation Position Energy Time** Source name (Sesame) Frequency Observation date Polarisation type Source name (ALMA) **Bandwidth** Integration time Spectral resolution **RA** Dec Band **Observation** Project **Options** Project code View: Traw data Oproject Water vapour Project code public data only Project code. **Project title**  $\blacktriangleright$  science observations only PI name **Description** Project code, in the form YYYY.NNNNN.C.AAA, where: **Example** 2010.2.00010.N  $2010.*$ 2010. ?. \*. CSV \*.CSV !(\*.CSV | \*.SIM)

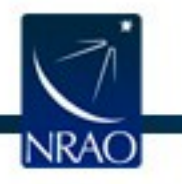

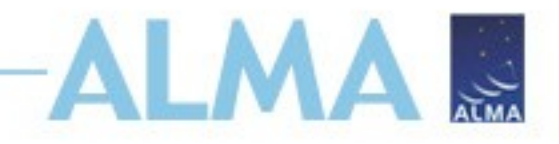

# **Archive Query**

**Query Form** 

**Results Table** 

Submit download request

Results Bookmark Export Table Results Help

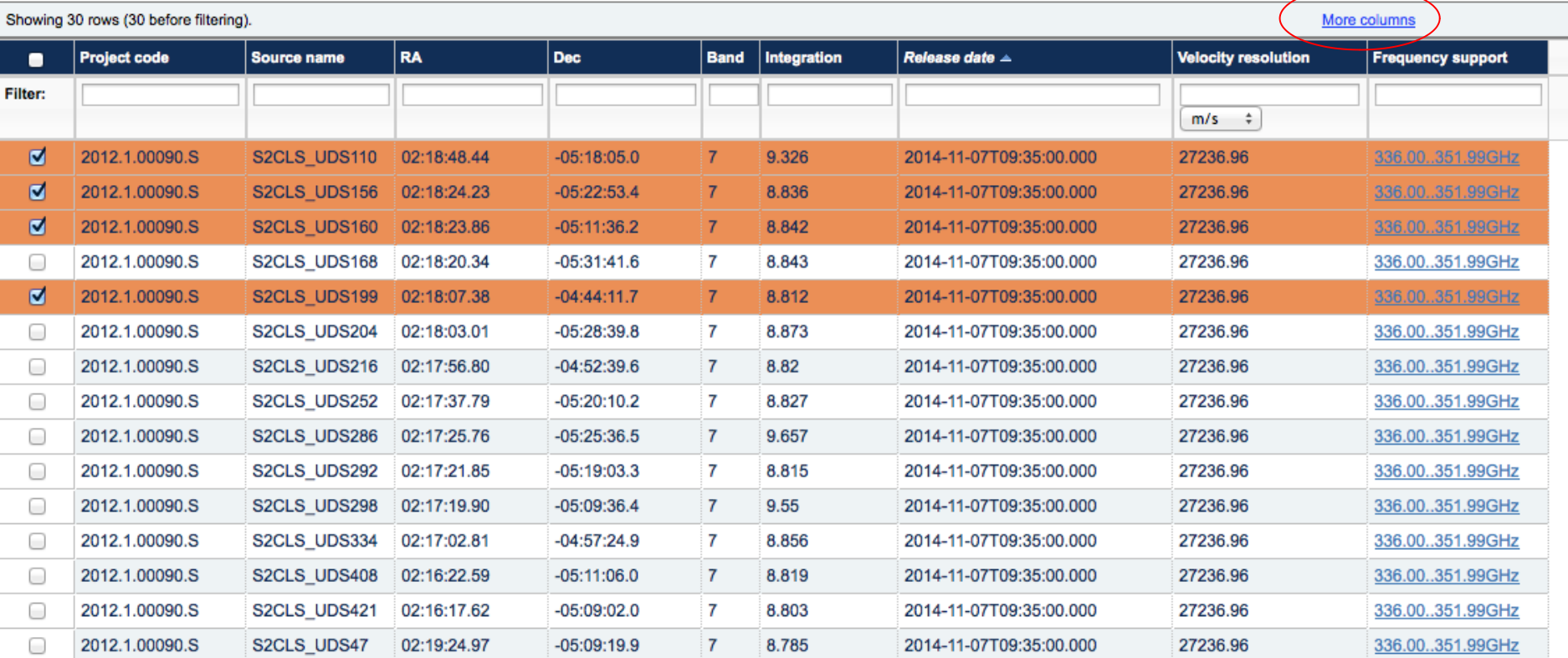

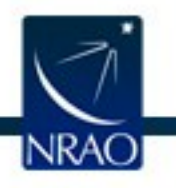

# Archive Query: more columns<br>De projectoode since since and all columns and account on the section columns and account of the section column

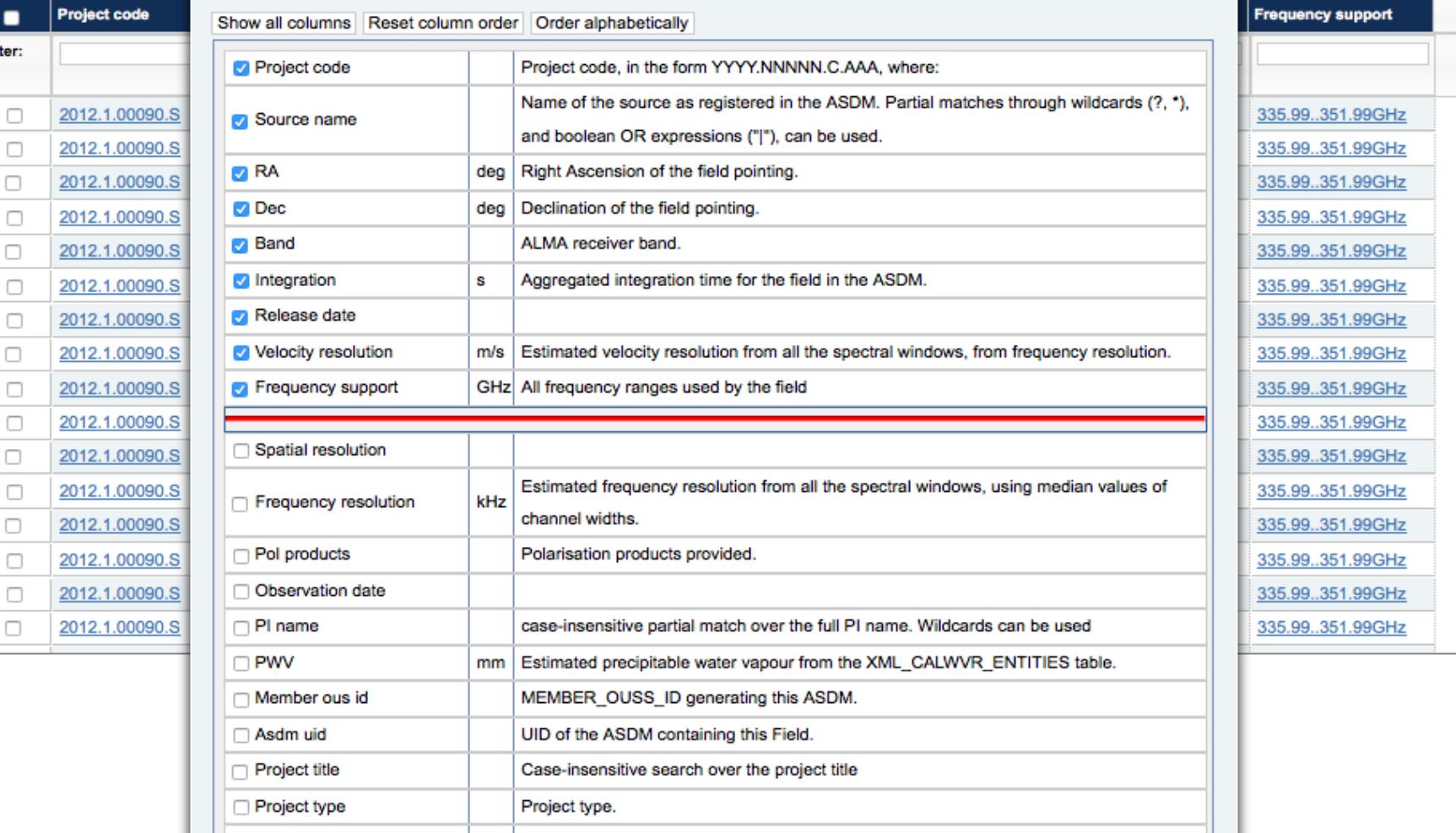

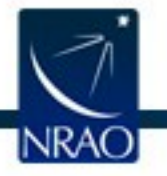

Filter:

 $\Box$  $\Box$  $\Box$  $\Box$  $\Box$ 

 $\overline{\square}$  $\Box$  $\Box$  $\Box$  $\Box$  $\Box$ 

 $\overline{a}$ 

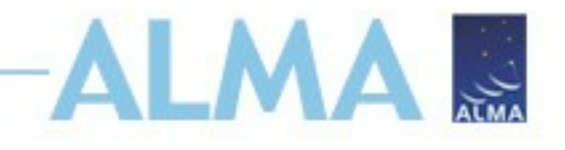

# **Downloading the data: Request Handler**

- All data downloaded as tar files
- Large data sets may be broken into several pieces
	- Name is [project\_code]\_[OUS\_ID]\_m\_of\_n.tar
	- Raw data packaged as one tar file per execution block (EB)
		- name is [project code] [EB ID].asdm.sdm.tar
- For Cycle 0-5 projects, could not directly download individual data products but now direct access to:
	- FITS images
	- Diagnostic plots, etc.

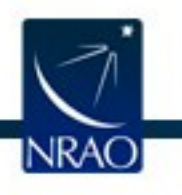

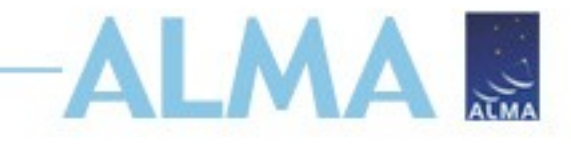

## **Request Handler**

#### **ALMA Request Handler**

#### Anonymous User: Request #436233140 ≤

Request Title: Click to edit

**Download Selected** 

#### □ Include Raw

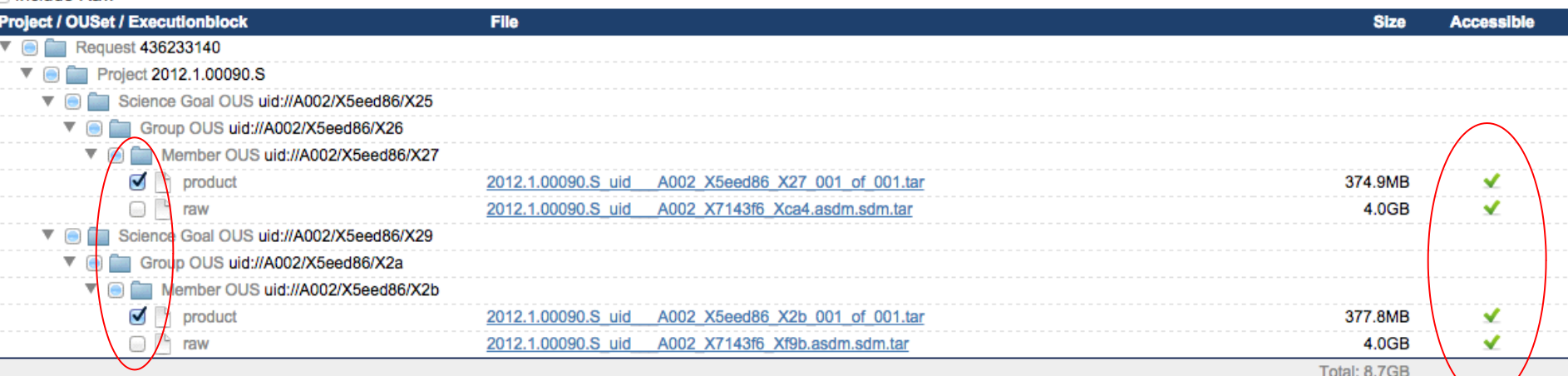

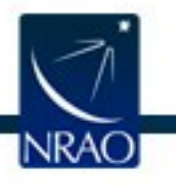

Login

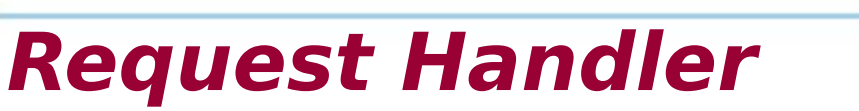

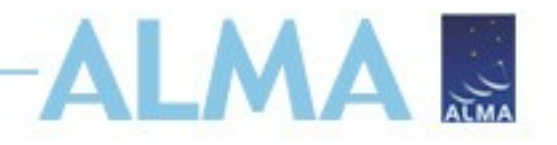

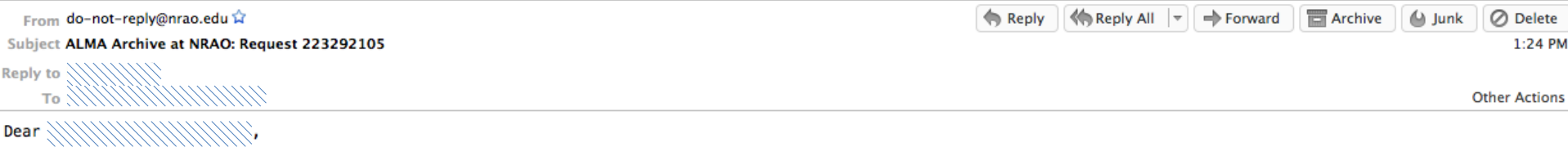

Thank you for using the ALMA archive.

Your data selection (4.3GB) is available from this link

https://almascience.nrao.edu/rh/requests/nbrunett/223292105

We hope they meet your expectations and will lead to a successful completion of your scientific program.

Publications making use of these data must include the following statement in the acknowledgment:

"This paper makes use of the following ALMA data: ADS/JAO.ALMA#2012.1.00090.S. ALMA is a partnership of ESO (representing its member states), NSF (USA) and NINS (Japan), together with NRC (Canada) and NSC and ASIAA (Taiwan), in cooperation with the Republic of Chile. The Joint ALMA Observatory is operated by ESO, AUI/NRAO and NAOJ."

Please submit your requests for help, for a visit to the ARC, or to report any problems discovered in your data through the ALMA Helpdesk at https://help.almascience.org.

Best regards,

The North American ALMA Archive at the NAASC

Summary: Files available: 2 (4.3GB) Files under proprietary period:  $0$  (-) Files not available:  $0$  (-)

Details: Files available: - 2012.1.00090.S\_uid\_ A002\_X5eed86\_X2b\_001\_of\_001.tar : AUTHORIZED - 2012.1.00090.5\_uid\_\_\_ A002\_X7143f6\_Xf9b.asdm.sdm.tar : AUTHORIZED

Files under proprietary period:

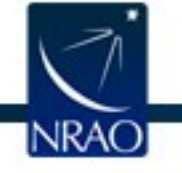

# **Request Handler: Download options**

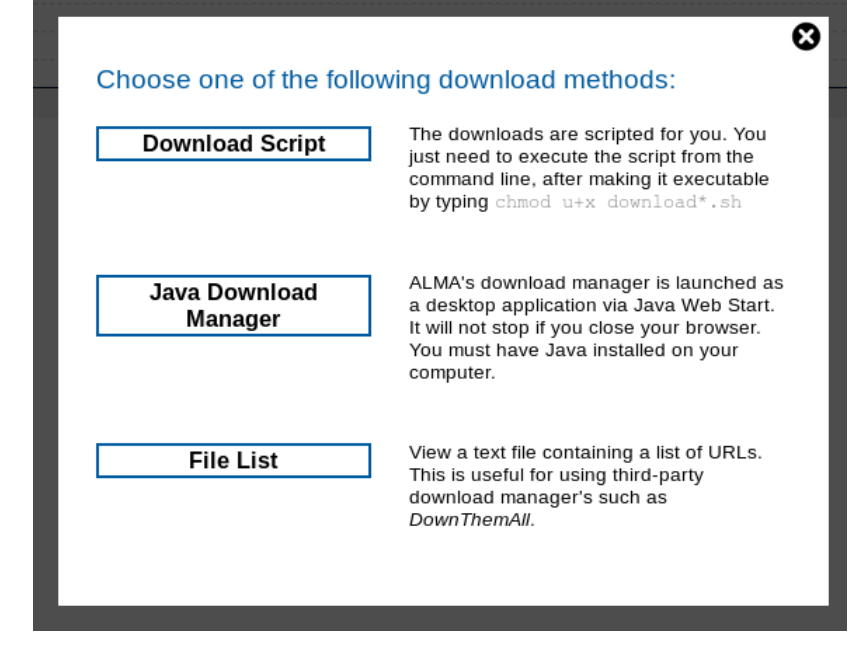

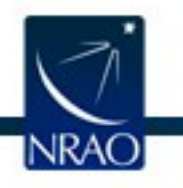

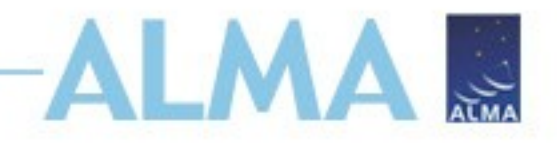

## **Request Handler: script**

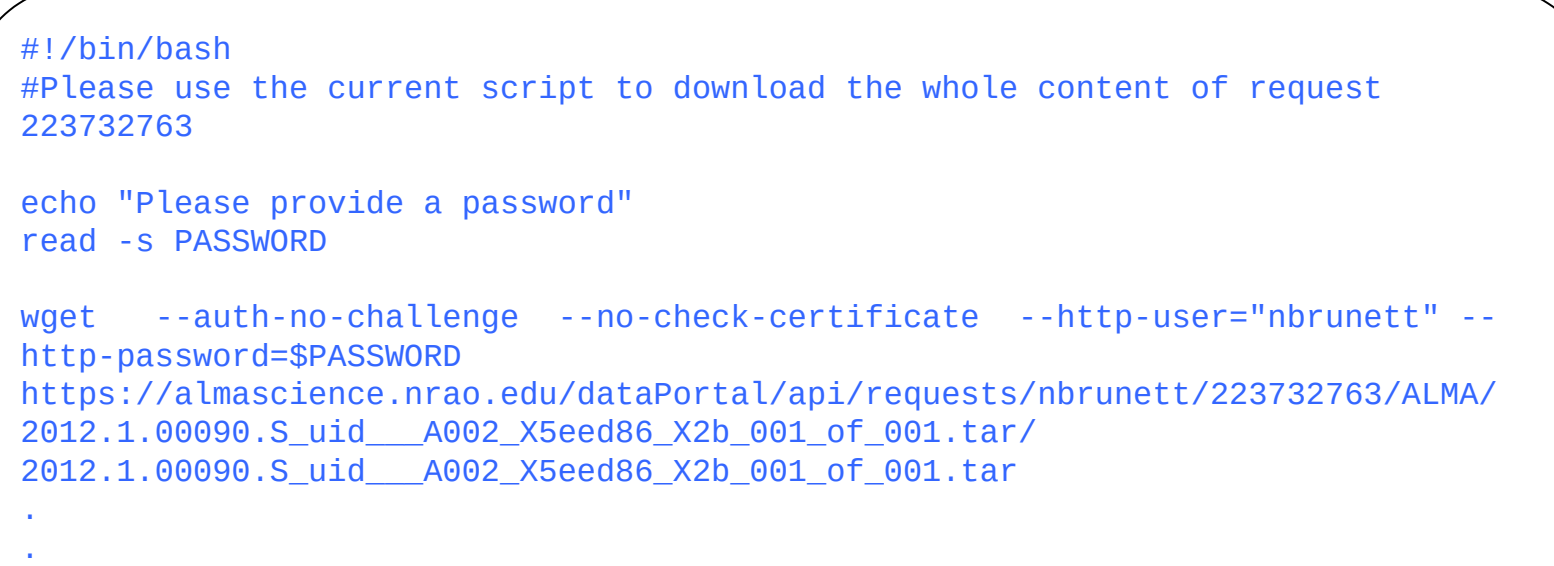

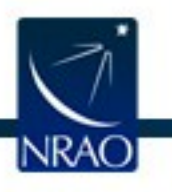

.

# **Request Handler: Java Download Manager**

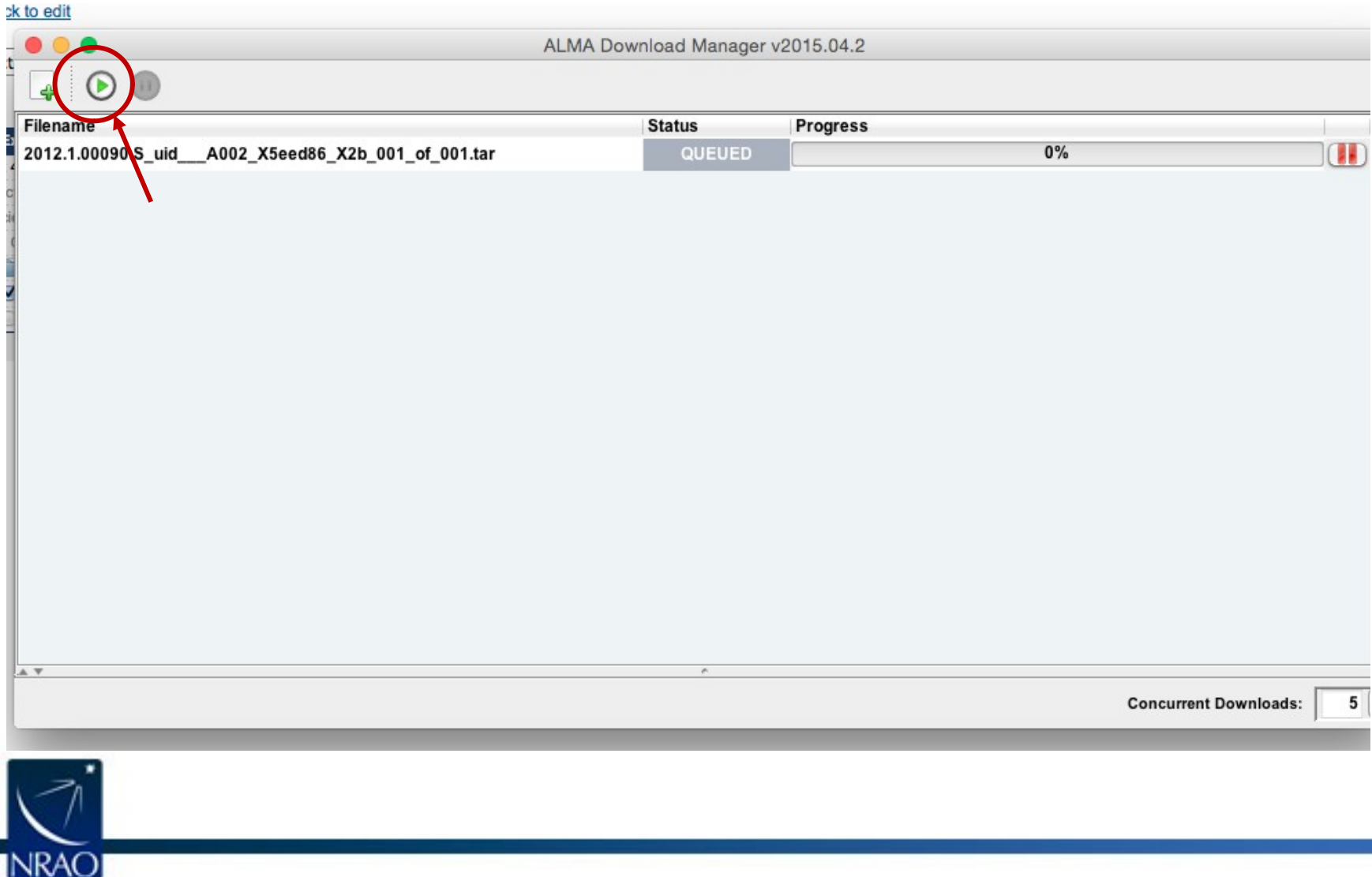

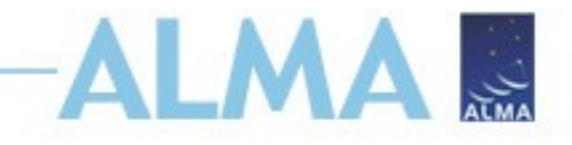

### **Resources**

Check the science portal for possible maintenance message. https://almascience.nrao.edu

There are 3 versions of the ALMA archive. If one is down, it is possible 1 of the other two are available.

- NRAO: <http://almascience.nrao.edu/aq/>
- ESO: <http://almascience.eso.org/aq/>
- NAOJ: [almascience.nao.ac.jp/aq/](http://almascience.nao.ac.jp/aq/)

Contact your local helpdesk and provide:

- Project ID
- SBname
- ASDM
- What method you are using to download?

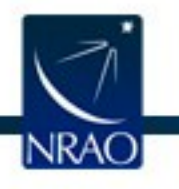

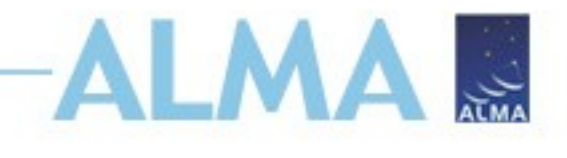

# **Programmatic Queries**

The ALMA archive can be accessed with the astroquery python package:

https://astroquery.readthedocs.io/en/latest/

```
>>> from astroquery.alma import Alma
\gg m83 data = Alma.query object('M83')
>>> print(len(m83 data))
830
>>> m83 data.colnames
['Project code', 'Source name', 'RA', 'Dec', 'Band',
'Frequency resolution', 'Integration', 'Release date', 'Frequency support',
'Velocity resolution', 'Pol products', 'Observation date', 'PI name',
'PWV', 'Member ous id', 'Asdm uid', 'Project title', 'Project type',
'Scan intent', 'Spatial resolution', 'QAO Status', 'QA2 Status']
```
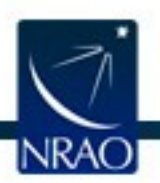

NB: The astroquery package is an astropy affiliated package and is not supported by ALMA or the NAASC.

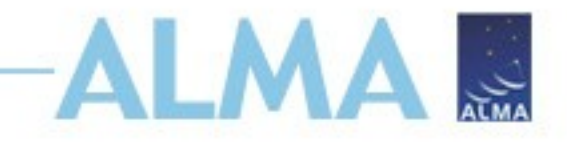

# **ARTEMIX**

#### The Paris Observatory has develeopd the ALMA RemoTE MIning eXperiment:

http://artemix.obspm.fr/

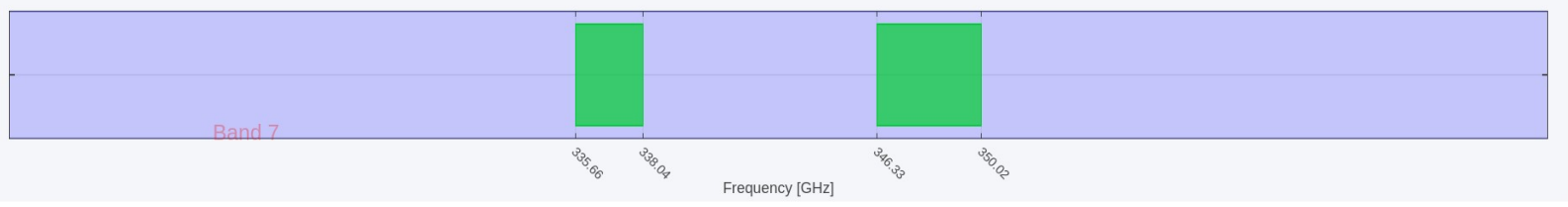

Warning : the collection of FITS files used by ARTEMIX and copied from the Alma Science Archive is already quite large. However, it is incomplete; we strive to improve the situation until we have a full copy of the ensembl present in the ASA. Please also notice that only a relatively small fraction of all ALMA raw data are actually turned into images. Please go to the ALMA archive and download raw data for a complete overview of the data.

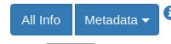

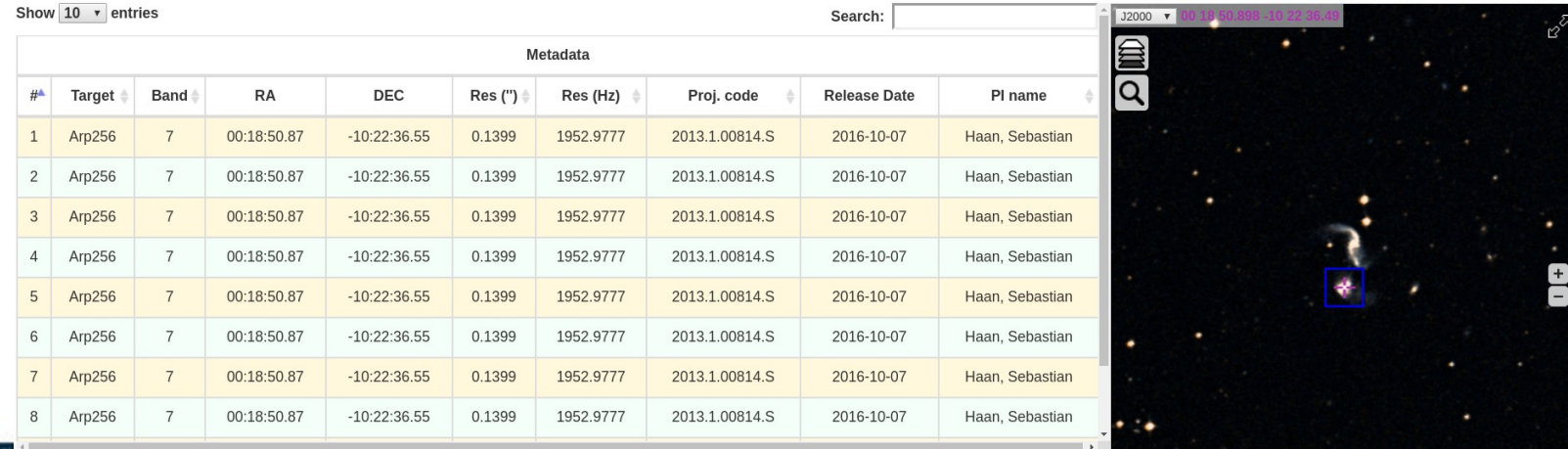

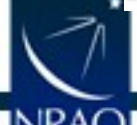

#### NB: ARTEMIX is not supported by ALMA or the NAASC.

# **ADMIT: ALMA Data Mining Toolkit**

Value-add data products (provided only for NAdelivered data):

<http://admit.astro.umd.edu/admit/>

- Automated line ID
- Moment maps for spectral lines
- Products provided in same email as calibrated MS
- ADMIT can be run offline (CASAGuide in progress)

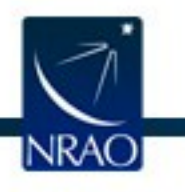

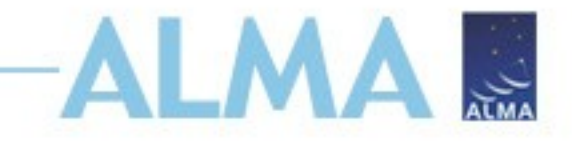

# **SnooPI**

#### Monitor the status of your accepted ALMA projects: https://asa.alma.cl/snoopi/

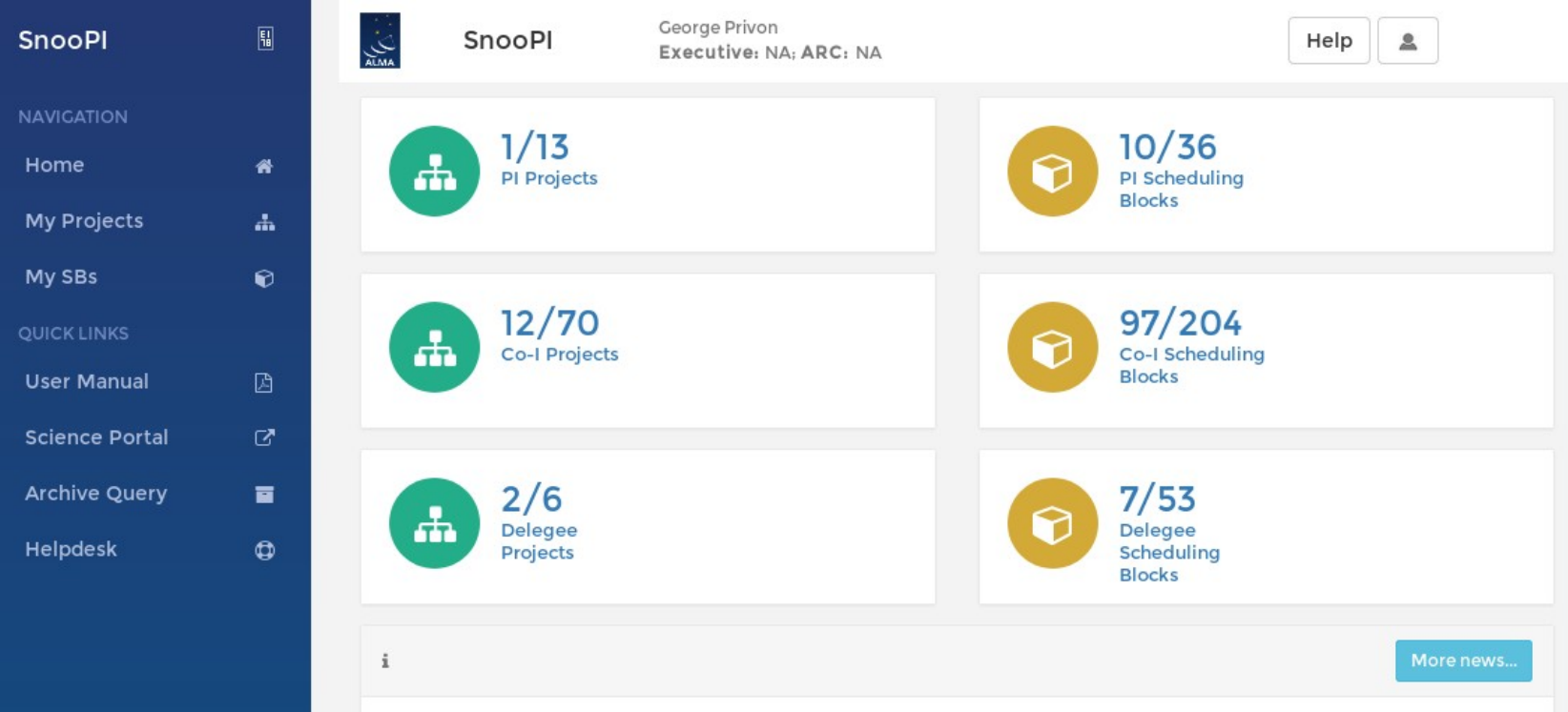

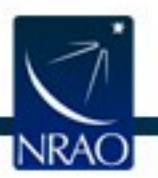

### SnooPI feedback encouraged

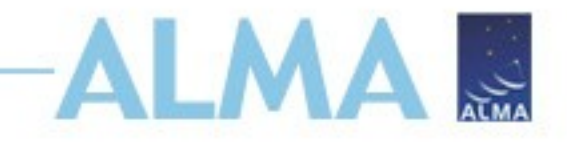

# **ARTEMIX**

#### The Paris Observatory has develeopd the ALMA RemoTE MIning eXperiment:

http://artemix.obspm.fr/

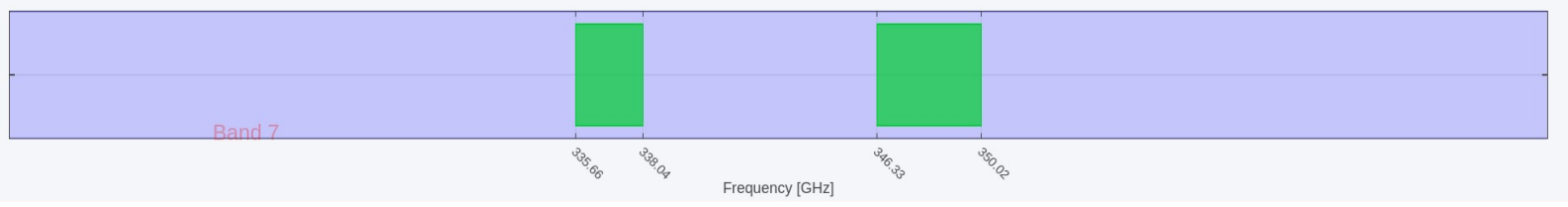

Warning : the collection of FITS files used by ARTEMIX and copied from the Alma Science Archive is already quite large. However, it is incomplete; we strive to improve the situation until we have a full copy of the ensembl present in the ASA. Please also notice that only a relatively small fraction of all ALMA raw data are actually turned into images. Please go to the ALMA archive and download raw data for a complete overview of the data.

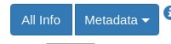

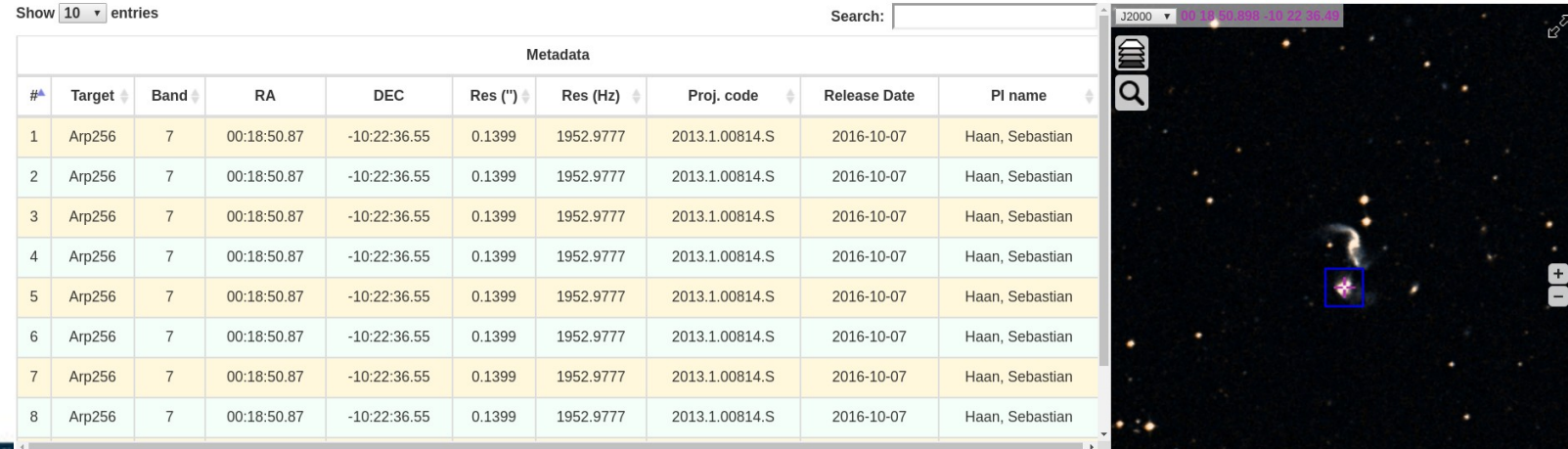

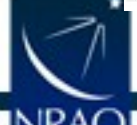

#### NB: ARTEMIX is not supported by ALMA or the NAASC.

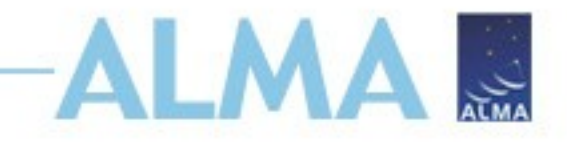

# **ARTEMIX**

#### The Paris Observatory has develeopd the ALMA RemoTE MIning eXperiment:

http://artemix.obspm.fr/

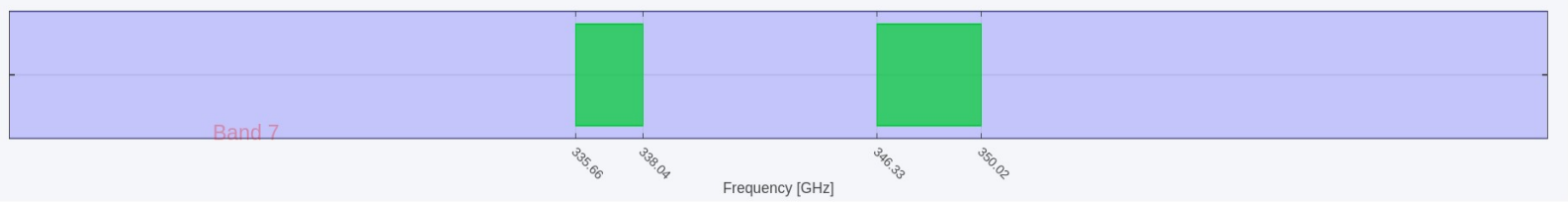

Warning : the collection of FITS files used by ARTEMIX and copied from the Alma Science Archive is already quite large. However, it is incomplete; we strive to improve the situation until we have a full copy of the ensembl present in the ASA. Please also notice that only a relatively small fraction of all ALMA raw data are actually turned into images. Please go to the ALMA archive and download raw data for a complete overview of the data.

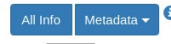

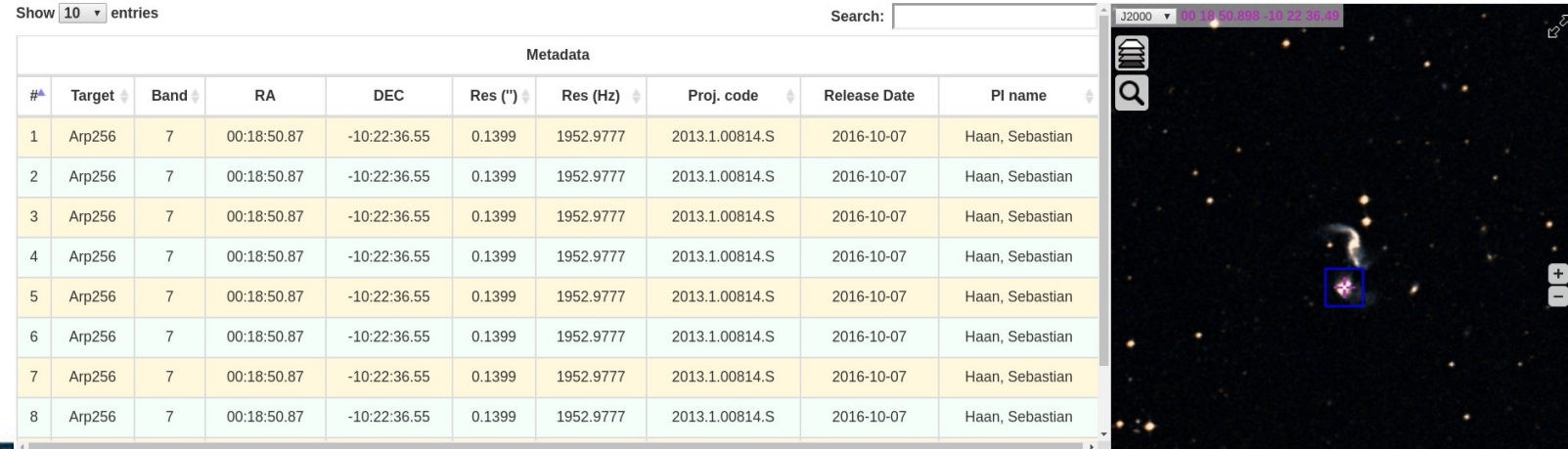

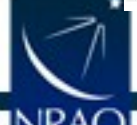

#### NB: ARTEMIX is not supported by ALMA or the NAASC.

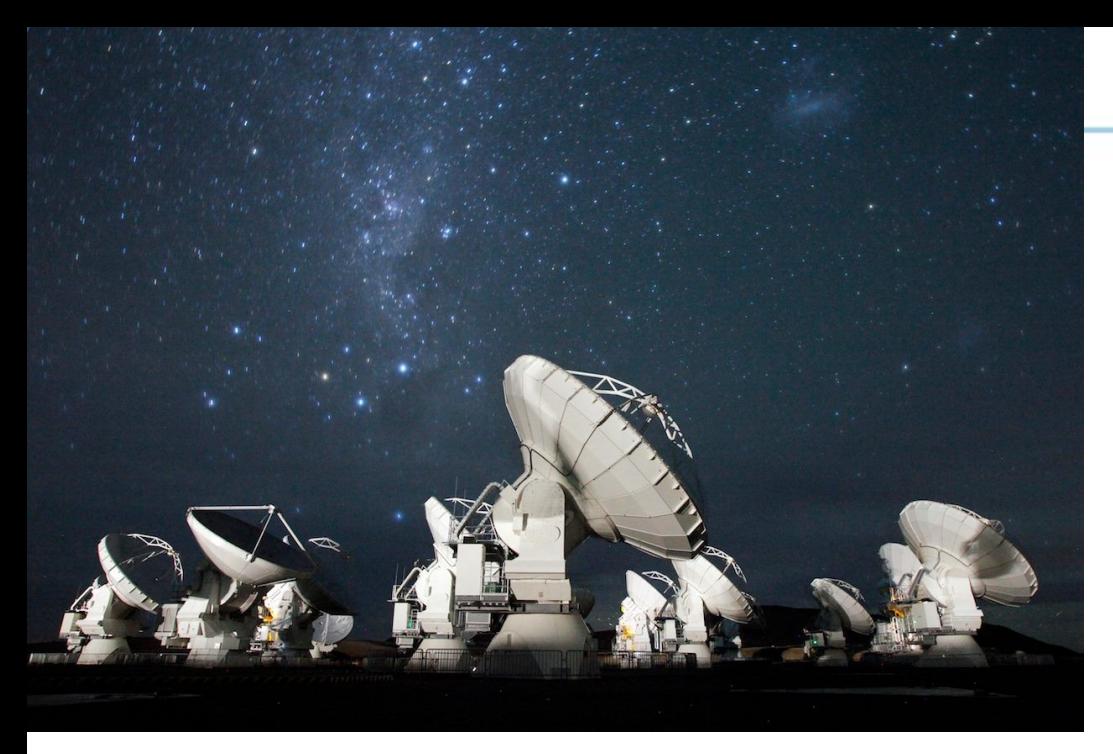

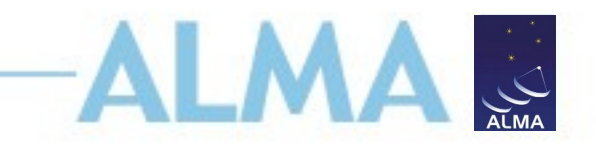

### **For more info:** https://almascience.nrao.edu/

The Atacama Large Millimeter/submillimeter Array (ALMA), an international astronomy facility, is a partnership of Europe, North America and East Asia in cooperation with the Republic of Chile. ALMA is funded in Europe by the European Organization for Astronomical Research in the Southern Hemisphere (ESO), in North America by the U.S. National Science Foundation (NSF) in cooperation with the National Research Council of Canada (NRC) and the National Science Council of Taiwan (NSC), and in East Asia by the National Institutes of Natural Sciences (NINS) of Japan in cooperation with the Academia Sinica (AS) in Taiwan. ALMA construction and operations are led on behalf of Europe by ESO, on behalf of North America by the National Radio Astronomy Observatory (NRAO), which is managed by Associated Universities, Inc. (AUI), and on behalf of East Asia by the National Astronomical Observatory of Japan (NAOJ). The Joint ALMA Observatory (JAO) provides the unified leadership and management of the construction and operation of ALMA.

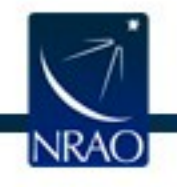